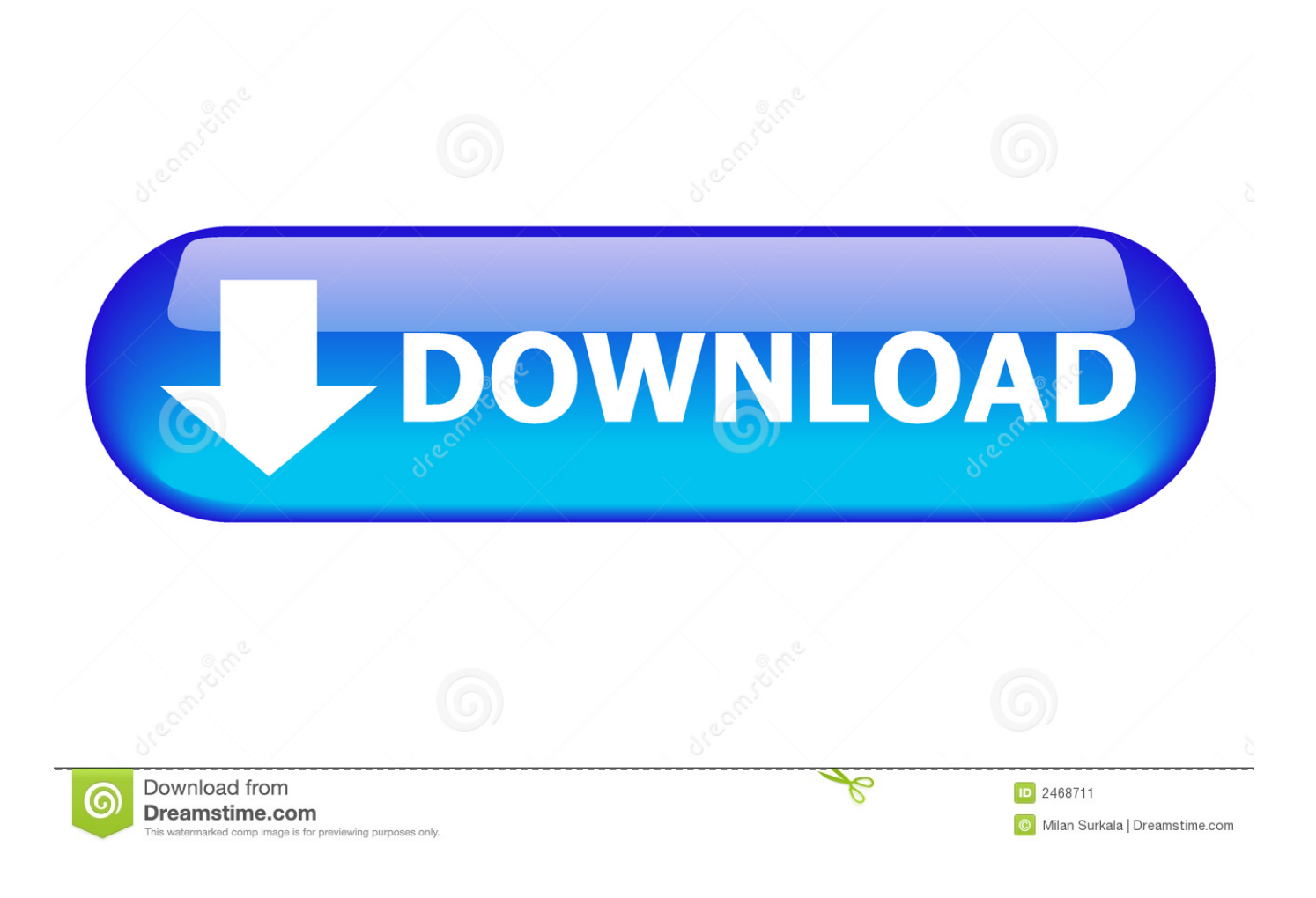

<mark>طريقة استرجاع الفيديو المحذوف من الايفو</mark>

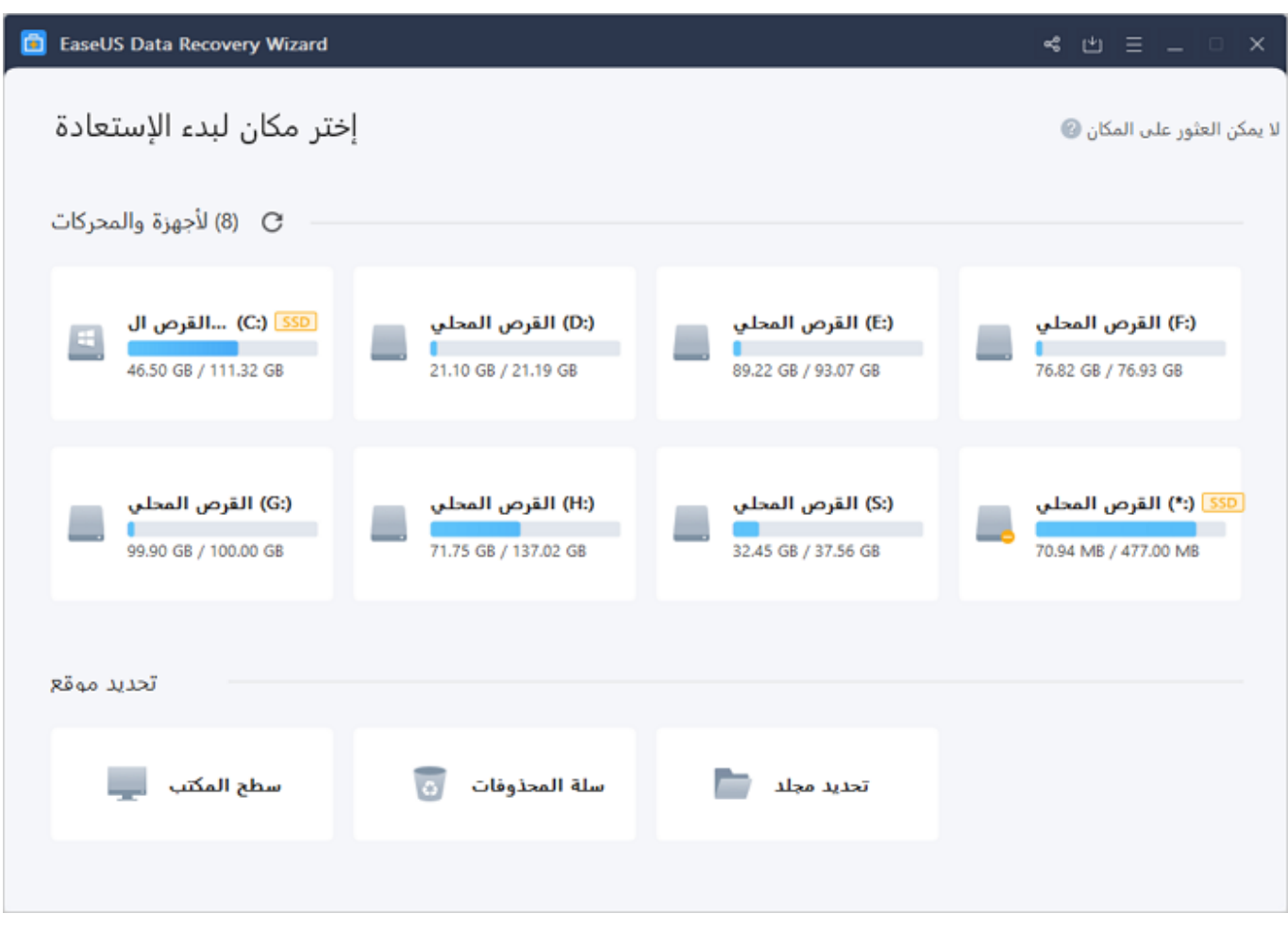

[طريقة استرجاع الفيديو المحذوف من الايفون بدون كمبيوتر](https://tlniurl.com/1uheva)

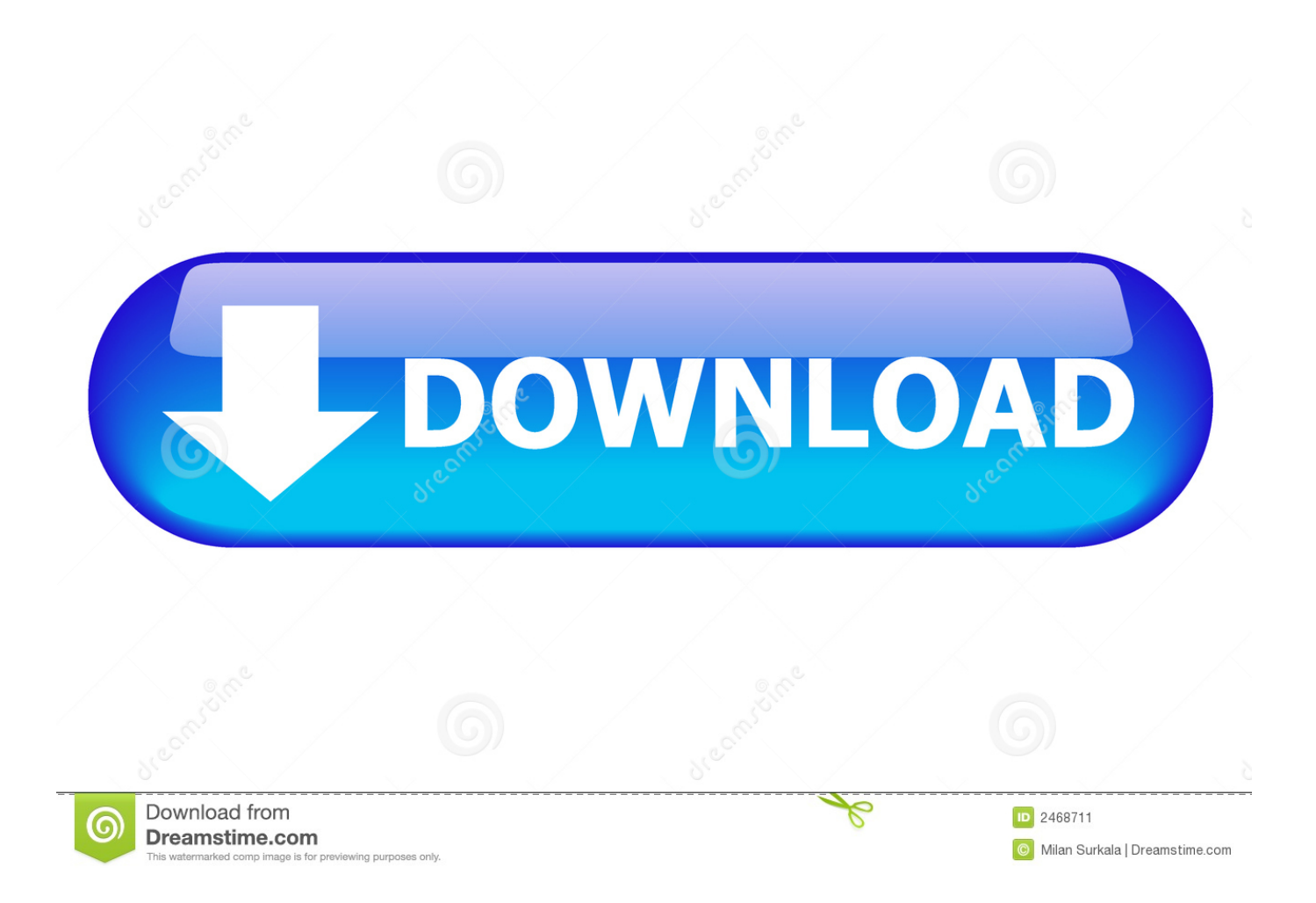

الآن ، دعنا نتحقق من كيفية استرداد البيانات المفقودة من جهاز iOS: استعادة بيانات iOS استرداد البيانات المفقودة ، الملفات المحذوفة من iPhone / iPhone جهاز على هذا البيانات استرداد برنامج استخدام يمكنك ، حذفها أو فقدها تم التي ios أجهزة على الموجودة البيانات عن النظر بغض iPod / iPad .وإلخ والفيديو والصور القصيرة والرسائل الاتصال جهات واستعادة لفحص iPod iPad

حدد Lost File Types التي تريد استردادها من جهاز iPhone في هذه الخطوة ، يرجى اختيار أنواع المحتويات التي تريد الرجوع إليها ، ويمكنك تحديد جميع أنواع الملفات واستعادتها في وقت واحد.. قم بتنزيل وتثبيت iOS Data Recovery على جهاز الكمبيوتر الخاص بك أو Mac أدناه.

## [Download Videos From Iphone To Pc](https://optimistic-kare-f77222.netlify.app/Download-Videos-From-Iphone-To-Pc.pdf)

نصائح: لاستعادة البيانات المفقودة من iPhone و iPad و iPod ، هناك ثلاثة أوضاع مختلفة: الاسترداد من جهاز iOS ؛ استرجع من iTunes Backup واسترجع من Backup iCloud.. لا يدعم استرداد بيانات iPod / iPad / iPhone استعادة ملفات الوسائط: جهات الاتصال والأغاني والفيديو والصور فحسب ، بل يستعيد أيضًا ملفات أخرى بما في ذلك الرسائل القصيرة SMS ، وسجل المكالمات ، والتقويم ، والملاحظات ، والمذكرات الصوتية ، والمذكرات الصوتية ، وقراءة iBooks ، والتذكيرات ، والتطبيقات البيانات و Safari المرجعية وغيرها.. قم بتوصيل أجهزة iOS بجهاز الكمبيوتر الشخصي أو Mac ثم [Download Trial 6 Lightroom Adobeق](https://launchpad.net/~chesriwheevi/%2Bpoll/adobe-lightroom-6-trial-download)م بتوصيل جهاز iPhone / iPad / iPod بالكمبيوتر عبر كبل USB ، ستحصل على الواجهة التالية.

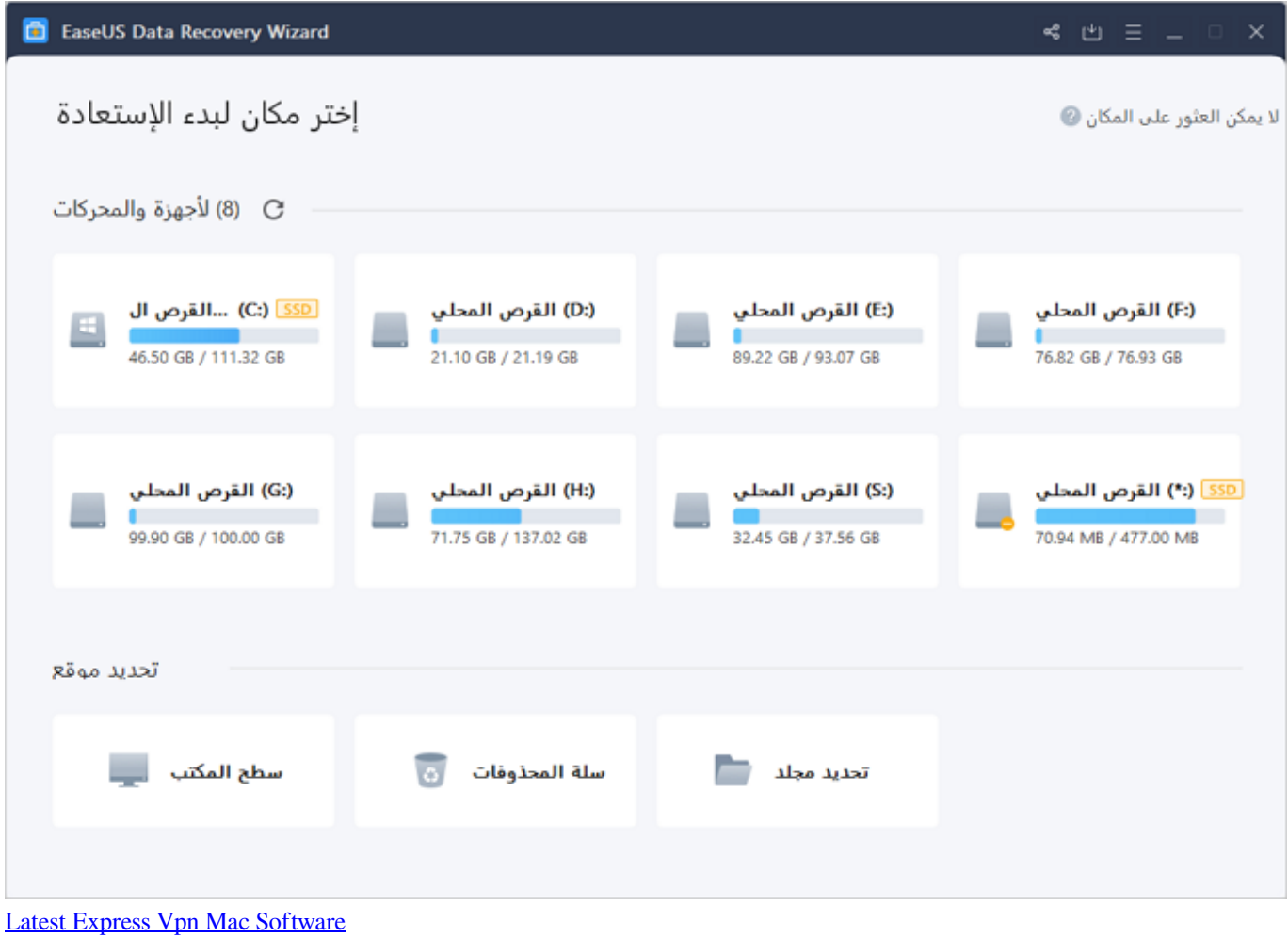

## [January 13th, 2018](https://jolly-volhard-b08e7e.netlify.app/January-13th-2018.pdf)

 ننصحك بأن تحصل على أفضل 6 استرداد للبيانات على iPhone واستعادة قوية لبيانات نظام التشغيل iOS لاستعادة الملفات المحذوفة أو المفقودة على iCloud من واستردادها iTunes من الاحتياطي النسخ من والاستعادة ، iOS أجهزة من مباشرة الاستعادة :استرداد أوضاع ثلاثة في iPod iPad iPhone عن الملفات حذف كنت ما وقت في ؛ iPod iPad iPhone جهاز على المصنع ضبط إعادة بعد ؛ تلفه أو فقده أو بك الخاص iOS جهاز سرقة تم ..backup طريق الخطأ على جهازك.. هل من الممكن استعادة الملفات المفقودة على iPhone أو iPad أو iPod مع أو بدون نسخة احتياطية؟ تتم تغطية جميع البيانات المخزنة على iDevice وإعادة كتابتها بغض النظر عن حذفها أو فقدها لسبب ما ، لاستعادة البيانات من iPhone ، iPad ، iPod مباشرة ، تحتاج إلى استخدام أداة استعادة بيانات iOS المحترفة بالفعل.. إذا كنت لا تعرف مكان العثور على بياناتك المفقودة ، فيرجى النقر على وضع الاسترداد الذكي ، مما يساعدك في العثور على بياناتك بسرعة ، وذلك حسب نوع الملف والوضع الذي فقدته فيه.. لسبب ما ، قد تفقد البيانات أو الملفات المحذوفة على .11/10 iOS بعد iPod أو iPhone أو iPad أو iPad: بعد 11/10 iOS.

## [Perian For Mac Os X 10.9.5](https://condescending-johnson-d489e2.netlify.app/Perian-For-Mac-Os-X-1095)

أداة استعادة بيانات iOS المحترفة لاستعادة أي ملفات مفقودة من iPhone و iPad و iPod ، مثل iPhone X و iPhone 8/8 Plus و iPhone 7) Plus (و iPhone 6S و iPhone 6S Plus و iPhone 6 و iPhone 6 Plus و iPhone 5S و iPhone 5 و iPhone 4S و iPhone 4 و iPhone 3GS و iPad Air و :المثال سبيل على iPhone على المفقودة البيانات استعادة نأخذ دعونا ..ذلك إلى وما iPod touch 6 و iPod touch 5 و iPad mini و iPad Pro و الخطوة ..1 اتبع الحل النسبي للعثور على بياناتك المفقودة في جهاز iOS الآن.. 3 بيانات سبب التحديث المفقودة ؛ برنامج الهروب من السجن الخاص بك iPhone الجديد ومحو كل شيء على iDevice.. هذه النسخة التجريبية المجانية تسمح لك لاستخراج ومعاينة محتوى iPhone في التفاصيل. [تحميل لعبة بيس 2007 الدورى المصرى تحويل](https://flamboyant-sammet-cb2cb8.netlify.app/---2007---.pdf) 9d406d0041

## 0041d406d9

[Tales Of Graces F Perfect Undub Edition](http://napreducnoe.tistory.com/15)